Draw the region, and find the area under the standard normal curve to 4 decimal places. Use a table approach, and show each step in the process. The scalings for the window settings on the TI drawings below are 1 on the horizontal axis and 0.1 on the vertical axis. Use 4 decimal places for any area (or probability) question, and use 2 decimal places for any z value.

1. Between z = 0 and z = 1.65

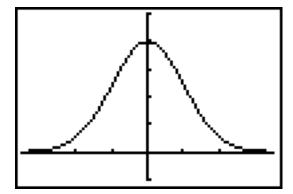

2. Between z = -2.3 and z = 0

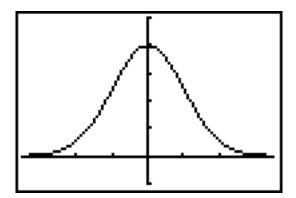

3. To the right of z = 2.3

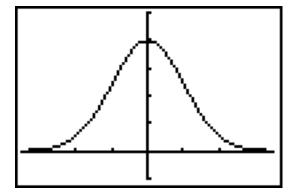

4. To the left of z = -0.74

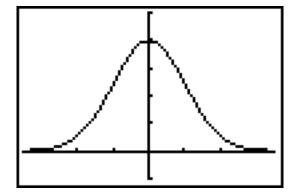

5. Between z = -0.54 and z = -1.75

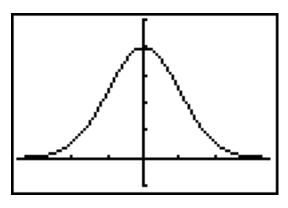

6. Between z = 1 and z = 2.5

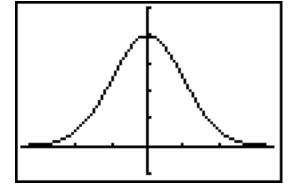

7. Between z = -2.25 and z = 1.57

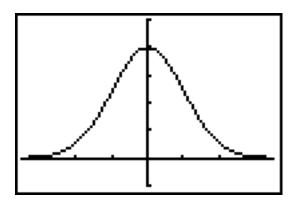

8. Less than z = 2.06

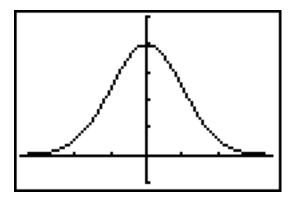

9. Greater than z = -1.3

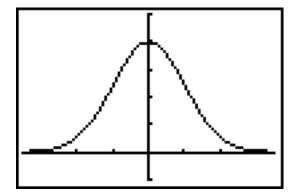

10. To the left of z = -1.25 or to the right of z = 2.4

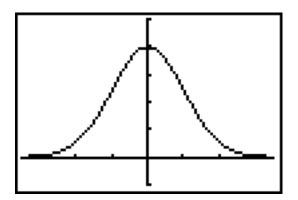

11. Using the standard normal distribution, find P(-1.96 < z < 1.96).

12. Find the z value so that 69.85% of the area under the standard normal curve lies to the right of it.